#### **ΠΑΝΕΛΛΑΔΙΚΕΣ ΕΞΕΤΑΣΕΙΣ – ΕΠΑ.Λ.**

# **ΠΡΟΓΡΑΜΜΑΤΙΣΜΟΣ ΥΠΟΛΟΓΙΣΤΩΝ**

(ενδεικτικές απαντήσεις)

### **ΘΕΜΑ Α**

- Α1. α. ΣΩΣΤΟ
	- β. ΛΑΘΟΣ
	- γ. ΛΑΘΟΣ
	- δ. ΣΩΣΤΟ
	- ε. ΣΩΣΤΟ **BROWNTHAMP**
- Α2. 1.β
	- 2.α
	- 3.στ
	- 4.ε
	- 5.γ

#### **ΘΕΜΑ Β**

Β1.

### α)

β)

γ)

class Student:

 def \_\_init\_\_(self, onoma, vath1, vath2): self.onoma=onoma self.vath1=vath1 self.vath2=vath2 def find\_mo(self):  $mo = (self. vath1 + self. vath2) / 2.0$  return mo student $1 = \text{Student}("Iωάννου", 6, 7)$ student $2 = Student("Aνασταντίου", 10,9)$  $\therefore \text{vath2} / 2.0$ <br>
return mo<br>
t1 = Student("Ιωάννου",6,7)<br>
student2 = Student("Ανασταγίου",10,9)<br>
mo1 = student<sup>1</sup>.find mo()

$$
mol = student2.find\_mo()
$$

 $m$ o<sub>1</sub> = student1.find\_mo()

if mc $1>$ no2:

print student1.onoma

elif mo2>mo1:

print student2.onoma

else:

print student1.onoma,student2.onoma

B2.

 $S=0$ 

for i in range $(1,11,2)$ :

 $S=S+i$ 

print S

B3.

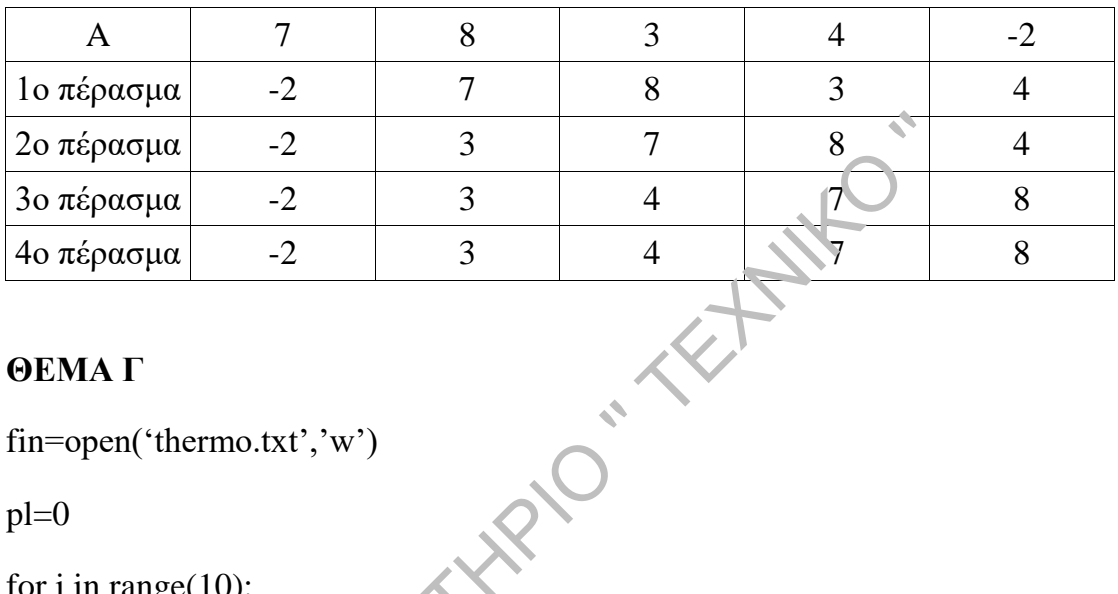

# **ΘΕΜΑ Γ**

fin=open('thermo.txt','w')

pl=0

for i in range $(10)$ :

```
on=raw_input('Δώστε το όνομα της πόλης')
```
sum=0

for k in range(30):

therm=input('Δώστε θερμοκρασία')

while therm  $< -50$  or therm  $> 50$ :

therm=input('Ξαναδώστε

θερμοκρασία') sum=sum+therm

```
 mo=sum/30.0
```
print mo

if mo<0:

```
 pl=pl+1
```

```
fin.write(on+' '+str(mo)+'\n')
```
print pl

fin.close()

## **ΘΕΜΑ Δ**

```
def Search(x,L): 
         pos=-1 
        N=len(L)i=0while i \le N-1 And pos == -1:
                 if L[i] == x:
pos = ii = i + 1 return pos
         CODE=[] 
ESODA=[] 
kwd=raw_input('Δώστε κωδικό')
while kwd!='ΤΕΛΟΣ': 
        timi=input('Τιμή προϊόντος:') 
                  plithos=int(input('Πλήθος τεμαχίων:')) 
                  CODE.append(kwd) 
                  ESODA.append(timi*plithos) 
                If L[i] == x:<br>
pos = i<br>
i = i + 1<br>
return pos<br>
E=[]<br>
put('Δώστε κωδικό')<br>
='TΕΛΟΣ':<br>
='TΕΛΟΣ':<br>
=input('Τιμή προϊόντος:')<br>
=input('Τιμή προϊόντος:')<br>
=inbos=int(input('Πλήθος τεμαχίων:'))
```
kwd=raw\_input('Δώστε κωδικό')

N=len(CODE)

kodikos=raw\_input('Δώστε τον κωδικό του προϊόντος')

```
pos=Search(kodikos,CODE)
```
if  $pos==-1$ :

print 'Δεν βρέθηκε προϊόν με αυτόν τον κωδικό'

else:

```
 print ESODA[pos] 
          pl=0.0 
 for k in CODE: 
if k[:2]=='GR':
pl=pl+1 pososto=pl/N 
           print posost 
                  BROWN POST TEXT THE POST OF THE PLANT OF THE POST OF THE PARTIES OF THE PLANT OF THE PARTIES OF THE PARTIES OF THE PARTIES OF THE PARTIES OF THE PARTIES OF THE PARTIES OF THE PARTIES OF THE PARTIES OF THE PARTIES OF THE PA
```